# INSTRUKCJA TOZO NC9 PRO

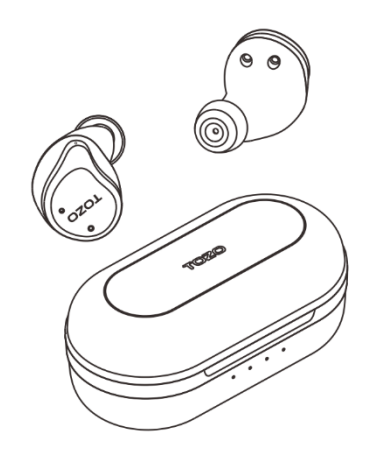

# NC9 Pro

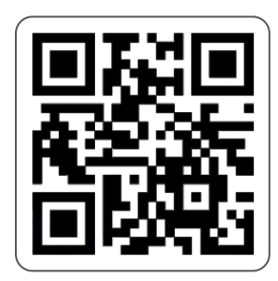

info@tozostore.com

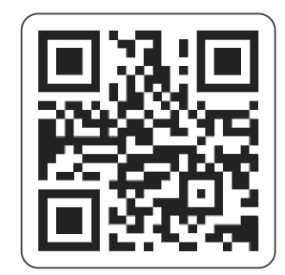

www.tozostore.com

UWAGA: To urządzenie zostało przetestowane i uznane za zgodne z ograniczeniami dla urządzeń cyfrowych klasy B, zgodnie z częścią 15 przepisów FCC. Ograniczenia te mają na celu zapewnienie rozsądnej ochrony przed szkodliwymi zakłóceniami w instalacjach domowych. To urządzenie generuje i może emitować energię o częstotliwości radiowej, a jeśli nie jest zainstalowane i używane zgodnie z instrukcjami, może powodować szkodliwe zakłócenia w komunikacji radiowej. Nie ma jednak gwarancji, że zakłócenia nie wystąpią w konkretnej instalacji. Jeśli to urządzenie powoduje szkodliwe zakłócenia w odbiorze radiowym lub telewizyjnym, co można stwierdzić poprzez wyłączenie i włączenie urządzenia, zachęca się użytkownika do podjęcia próby usunięcia zakłóceń za pomocą jednego lub kilku z poniższych środków: - Zmiana orientacji lub lokalizacji anteny odbiorczej. - Zwiększenie odległości między urządzeniem a odbiornikiem. -Podłączenie urządzenia do gniazdka w innym obwodzie niż ten, do którego podłączony jest odbiornik. -Zmiany lub modyfikacje, które nie zostały wyraźnie zatwierdzone przez stronę odpowiedzialną za zgodność, mogą unieważnić prawo użytkownika do korzystania z urządzenia. To urządzenie jest zgodne z częścią 15 przepisów FCC. Jego działanie podlega następującym dwóm warunkom: (1) urządzenie nie może powodować szkodliwych zakłóceń oraz (2) urządzenie musi akceptować wszelkie odbierane zakłócenia, w tym zakłócenia, które mogą powodować niepożądane działanie. Zmiany lub modyfikacje, które nie zostały wyraźnie zatwierdzone przez stronę odpowiedzialną za zgodność, mogą unieważnić prawo użytkownika do korzystania z urządzenia.

FCC ID: 2A3N3-NC9

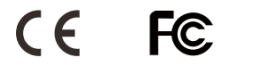

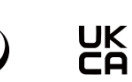

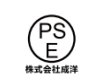

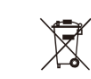

1. Support

Dziekuje za zakup produktu marki TOZO. Po więcej informacji zapraszamy na stronę:

[www.tozostore.com/support](http://www.tozostore.com/support)

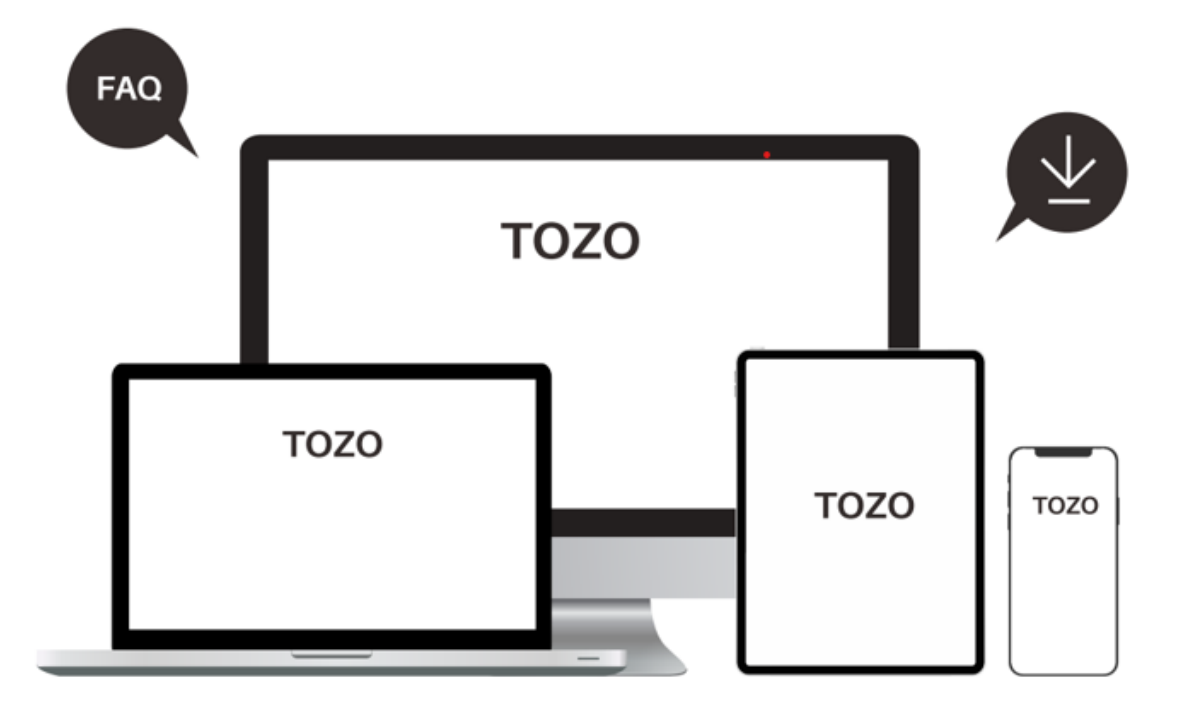

# 2. Wprowadzenie produktu

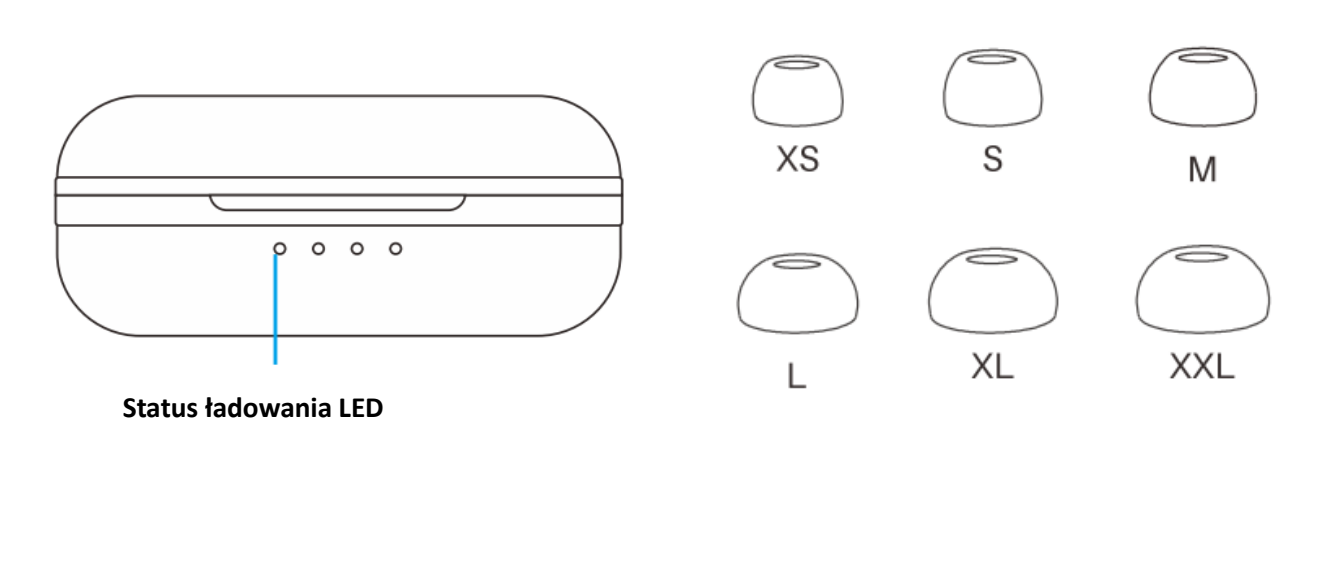

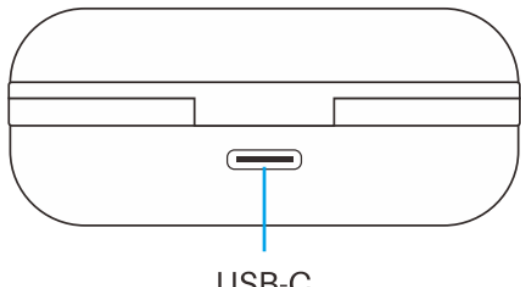

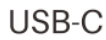

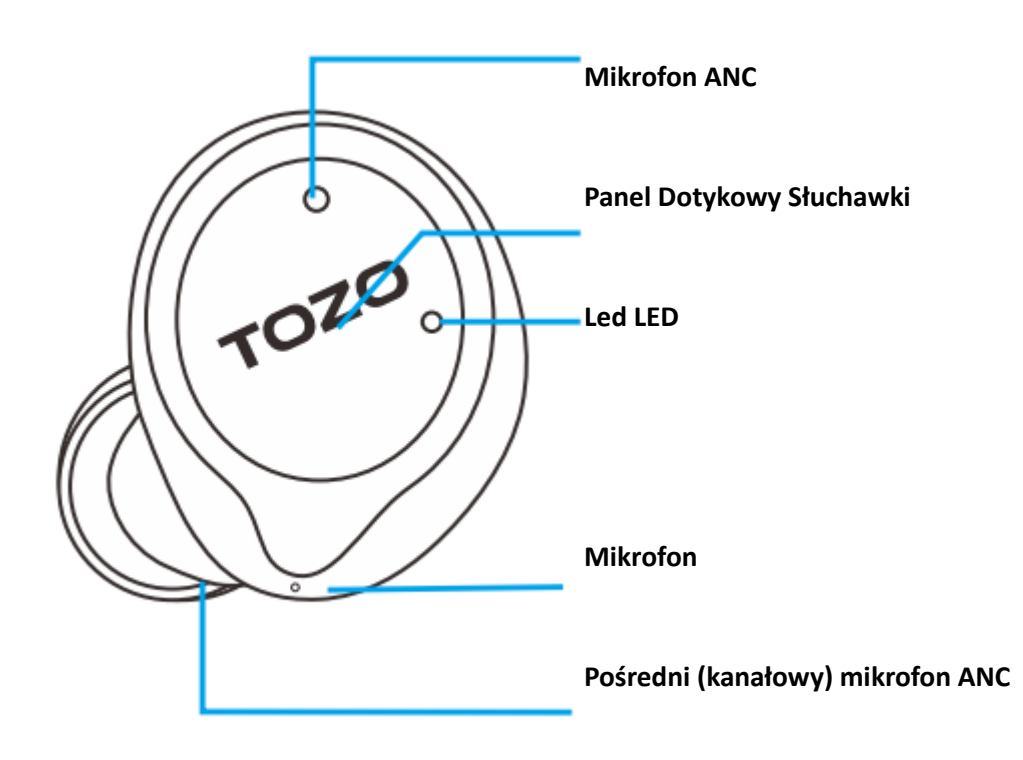

# 3. Użytkowanie

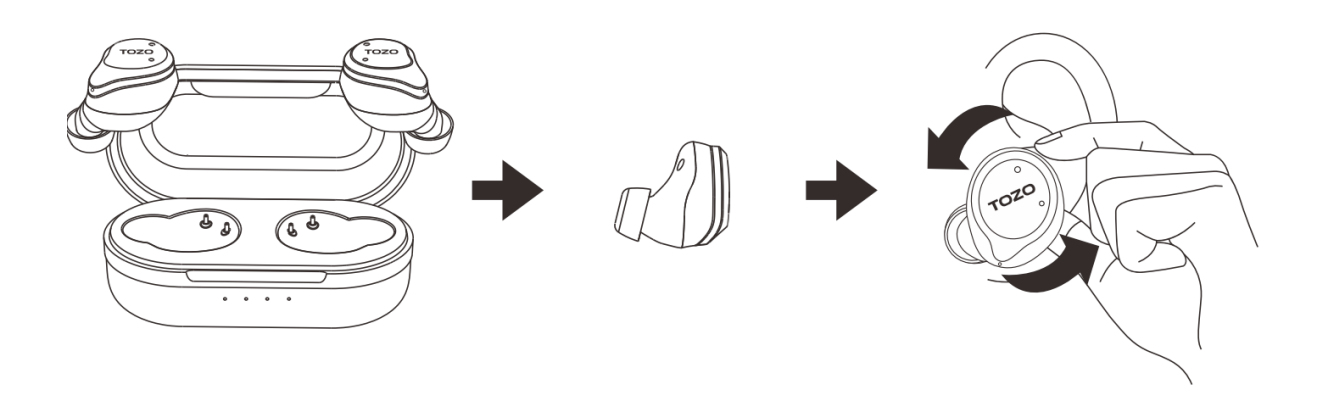

Krok 1.

Upewnij się, że końcówki wkładek dousznych są skierowane w dół, a następnie włóż wkładki douszne do uszu.

Krok 2.

obróć wkładki douszne na boki aby dobrze je dopasować

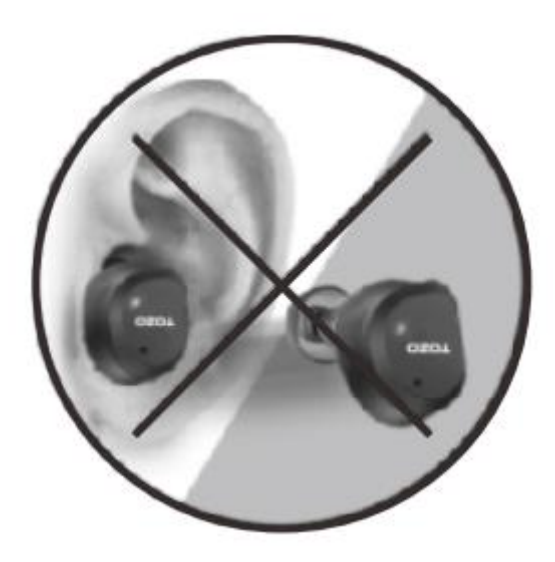

Słuchawki skierowana do góry to nieprawidłowy sposób noszenia słuchawek dousznych

# 4. Parowanie

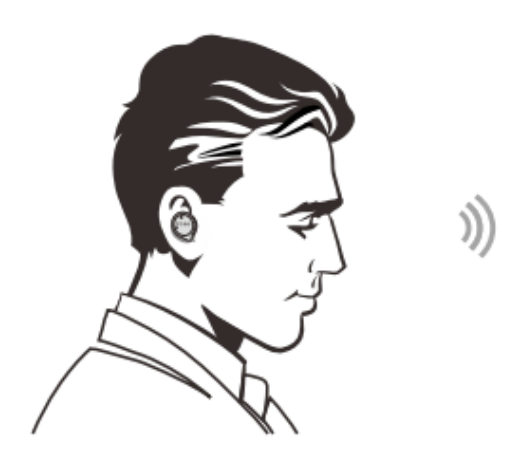

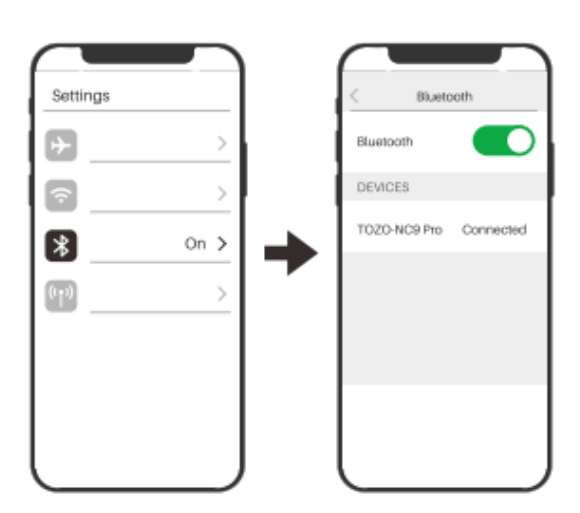

# Krok 1.

Podnieś dwie słuchawki z etui ładującego, a zasilą się i sparują ze sobą automatycznie w ciągu 10 sekund.

Krok 2.

Wskaźniki będą migać na przemian na czerwono i niebiesko w trybie parowania

Krok 3.

Upewnij się, że łączność Bluetooth jest uruchomiona

Krok 4.

Wybierz na urządzeniu TOZO-NC9 PRO

5. Włączanie i wyłączanie zasilania na kilka sposobów

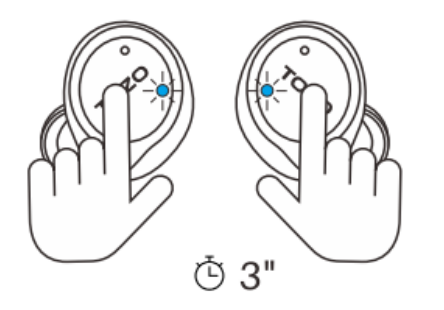

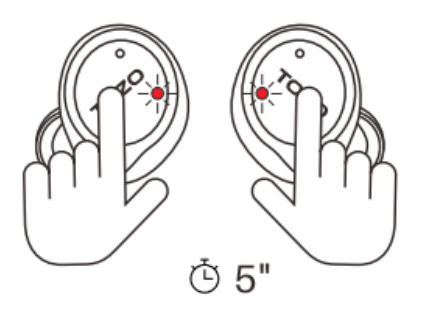

### **Uruchomienie:**

1. Wyjmij słuchawki z case ładującego aby uruchomić je automatycznie

2. naciśnij i przytrzymaj panel dotykowy na obu słuchawkach jednocześnie przez przynajmniej 3 sekunku

### **Wyłączenie:**

- 1. Umieść słuchawki w casie ładującym aby wyłączyć je automatycznie
- 2. Naciśnij i przytrzymaj przez co najmniej 5 sekund obie słuchawki jednocześnie
- 3. Słuchawki wyłączą się automatycznie po 5 minutach jeśli nie będą połączone

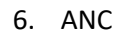

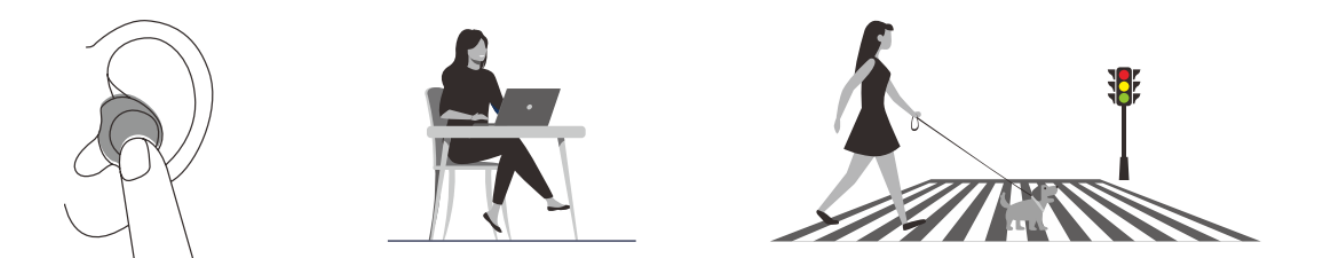

Dotknij panelu dotykowego lewej wkładki dousznej, aby przełączyć na ANC, Transparence mode, ANC OFF. Funkcja ANC nie jest dostępna w przypadku korzystania z pojedynczej wkładki dousznej

UWAGA! Jeśli sygnał zakłóceń elektromagnetycznych jest silny w Twojej okolicy, może to mieć wpływ na połączenie Bluetooth, sprawdź to ponownie lub zmień miejsce, z którego korzystasz.

7. Używania panelu dotykowego

Wszystkie ustawienia sterowania są programowalnej w aplikacji TOZO APP

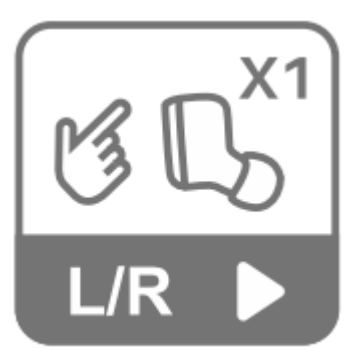

**Pojedyncze naciśniecie słuchawki lewej lub prawej** 

**Play** 

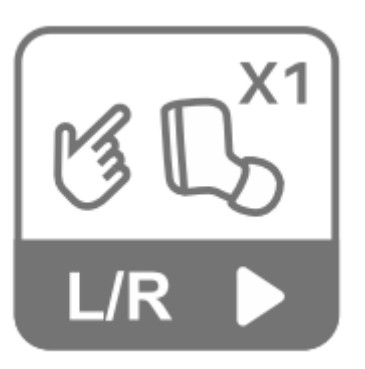

**Pojedyncze naciśniecie słuchawki lewej lub prawej Pause**

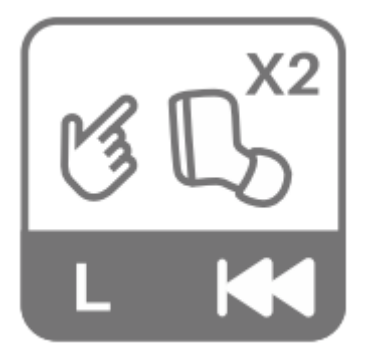

**Podwójne naciśnięcie słuchawki lewej Poprzednia piosenka**

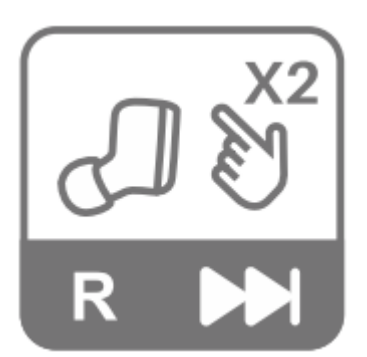

**Podwójne naciśnięcie słuchawki prawej Następna piosenka**

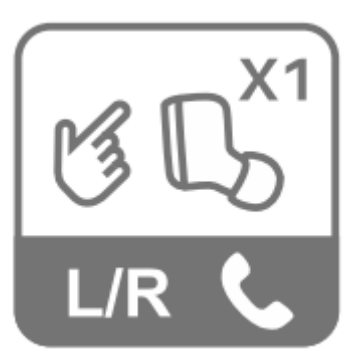

**Pojedyncze naciśniecie lewej lub prawej słuchawki Odebranie połączenia**

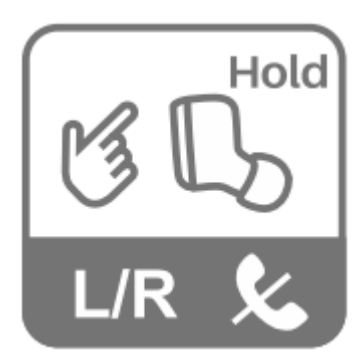

**Przytrzymanie słuchawki lewej lub prawej Rozłączenie połączenia** 

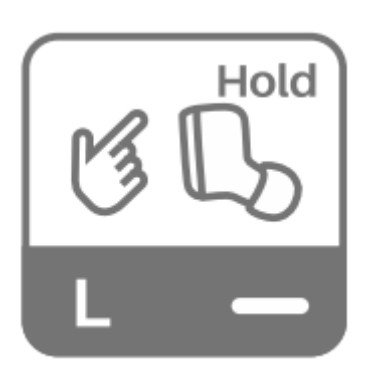

**Przytrzymanie lewej słuchawki Ściszenie**

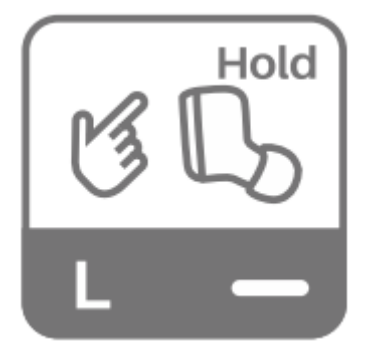

**Przytrzymanie prawej słuchawki Pogłośnienie**

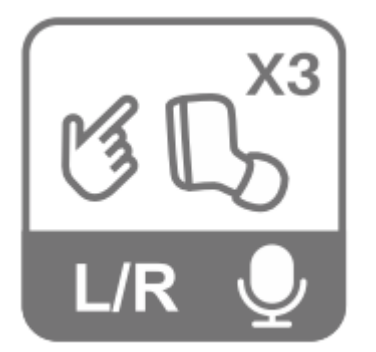

**Trzykrotne naciśnięcie prawej lub lewej słuchawki Uruchomienie asystenta głosowego** 

# 8. Ładowanie

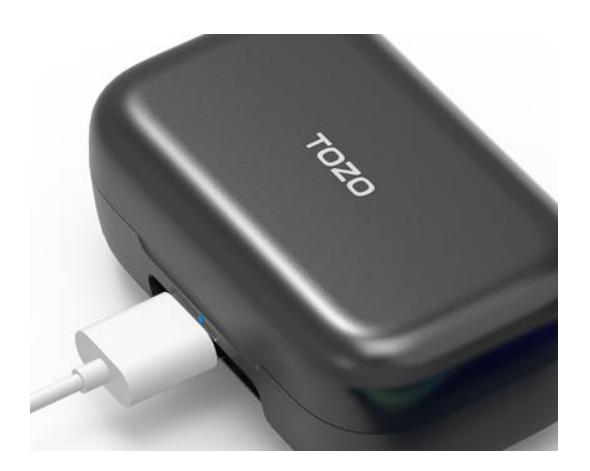

**Za pomocą kabla USB (w zestawie)**

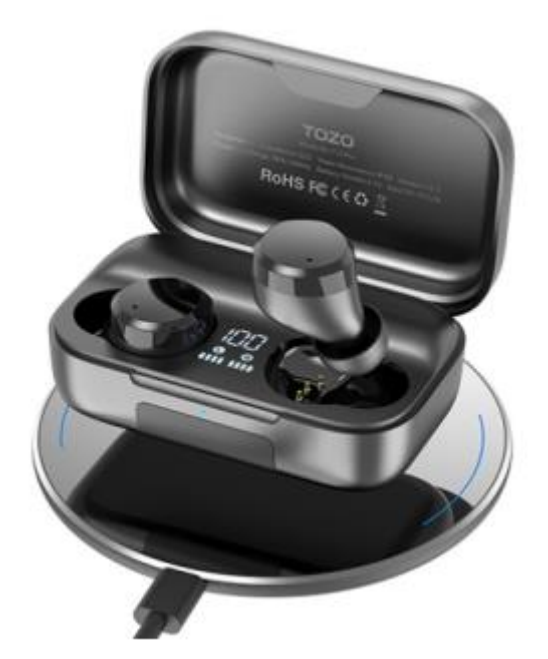

**Za pomocą ładowarki indukcyjnej (ładowarka indukcyjna nie jest częścią zestawu)**

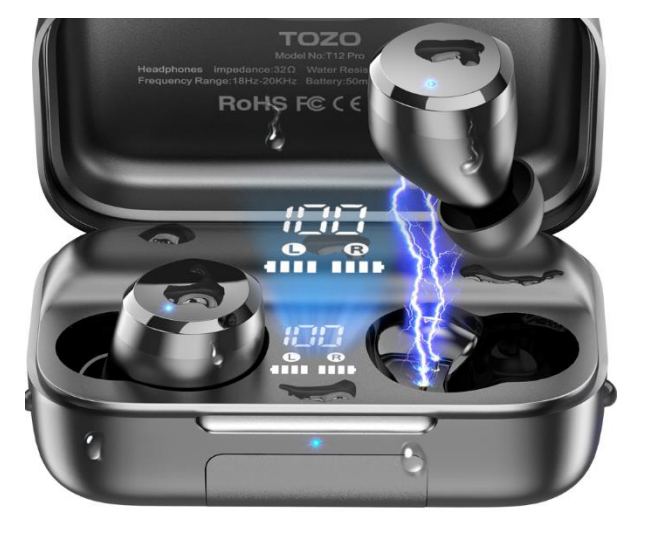

**Wyświetlany poziom naładowania**

#### 9. Resetowania ustawień

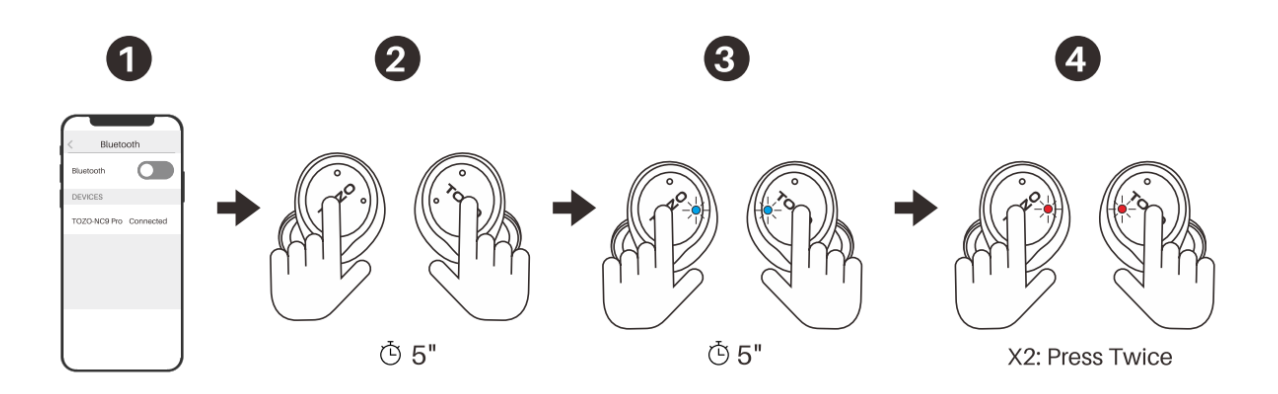

Jeśli przypadkowo jedna ze słuchawek zadziała lub nie uda się ich sparować zalecany jest reset

- 1. Usuń TOZO NC9 Pro z listy na swoim urządzeniu
- 2. Wyciągnij dwie słuchawki z etui ładującego, a następnie naciśnij i przytrzymaj wkładki douszne, aż zaświeci się czerwone światło na około 5 sekund, aby wyłączyć słuchawki
- 3. Naciśnij i przytrzymaj obie słuchawki przez około 10 sekund aż niebieska dioda zacznie szybko migać przez 3 sekundy

Reset jest zakończony, gdy jedna ze słuchawek miga na przemian na czerwono i niebiesko, włącz bluetooth, aby ponownie nawiązać połączenie.

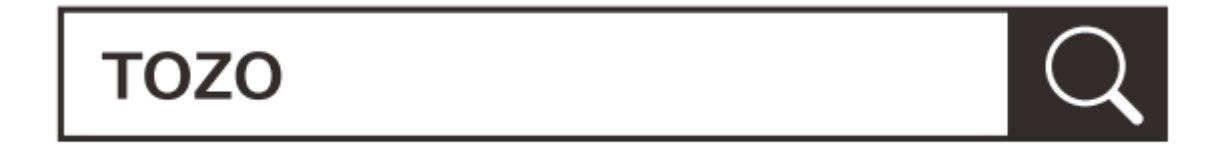

Aplikacja Tozo jest dostepna w sklepie Google Play oraz Apple

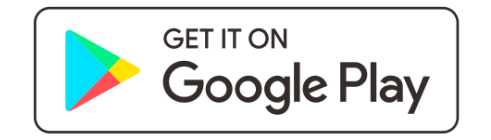

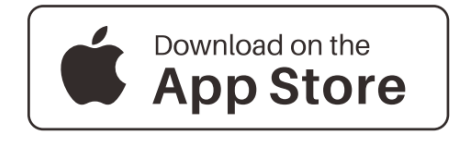

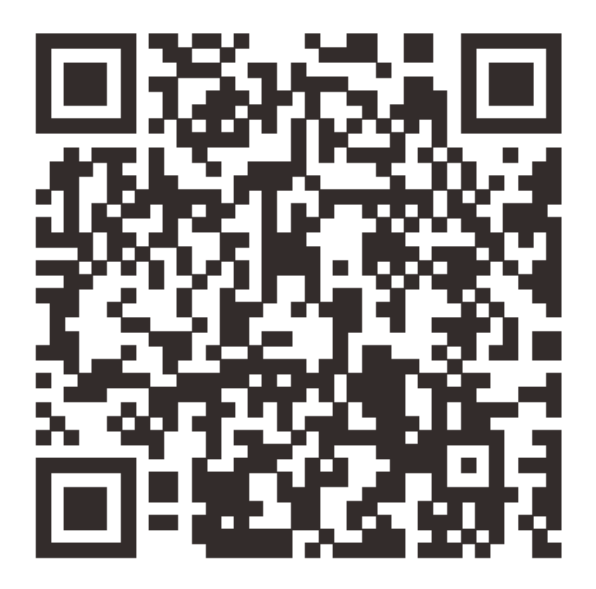

Zeskanuj kod QR aby przenieść się do sklepu i pobrać aplikacje TOZO